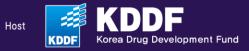

# 2024 Global Biotech Showcase for Investors

July 18 - 19, 2024 Grand InterContinental Seoul Parnas

**User Guide** 

https://gbs.kddf.org

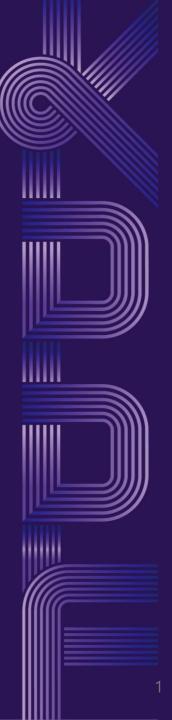

## **1. Account Login**

- Please visit <u>https://gbs.kddf.org</u> to start
- Invited VCs: Please sign up for a new account.
- **Re-visiting VCs:** If you participated last year, please log in with your existing account. Your password has been reset to **a123456**. Change your password immediately after logging in for security purposes.
  - If you forgot your email, please contact the secretariat by email at rsvp.topplan@gmail.com.

| Pipeline 🗸      | Favorites List | 🗸 My Pag | je 🗹 Log In |
|-----------------|----------------|----------|-------------|
|                 | Log            | In       |             |
| Ema<br>Password |                |          | LOGIN       |
| Forget your ID  | /Password?     |          | Sign up     |

## 2. Navigating the Pipeline

- Once logged in, locate the 'Pipeline' at the top of the page.
- Click on the number displayed to review the list of KDDF's R&D Pipeline and details in the selected category.
- To view more stages of the pipeline, scroll sideways.

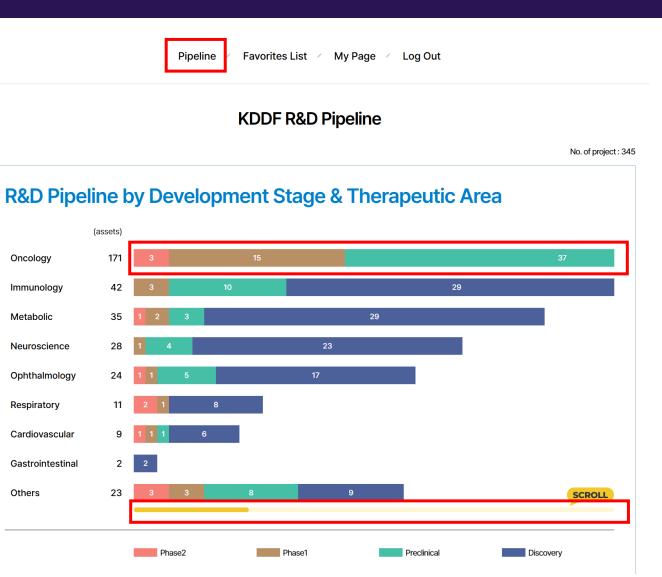

### 2024 Global Biotech Showcase for Investors

## **3.** Downloading Project Details and Selecting Favorites

- If you find an interesting project, click on the PDF file icon to download detailed information.
- Click on the favorite icon(♡) to mark companies as favorites for potential 1:1 partnering.
  - Please select between 15 to 20 favorites to arrange meeting schedules.
  - ✓ The deadline for making your selections is June 7th,
     Friday.

- 2024 new projects will be updated on June 5th.
   We will email you the details on the new projects in a separate ZIP file by June 5th.
  - If you are interested in one of the new projects, please contact rsvp.topplan@gmail.com by June 7th.

Pipeline / Favorites List / My Page / Log Out

#### **KDDF R&D Pipeline**

Oncology - Phase1 (15)

|   | Modality                                                                                                    | Indication                                                        | Targets    | Stage   | Company                 | Project No.      | Detail | Favorite   |  |  |
|---|----------------------------------------------------------------------------------------------------|-------------------------------------------------------------------|------------|---------|-------------------------|------------------|--------|------------|--|--|
| 1 | Autologous 4th generation GPC3 CAR.T clinical study for advanced hepatocellular carcinoma                                                                                                    |                                                                   |            |         |                         |                  |        |            |  |  |
|   | Gene Therapy                                                                                                    | Liver cancer                                                      | GPC3       | Phase 1 | Eutilex Co.,Ltd.        | RS-2023-00283610 | PDF    | ٠          |  |  |
| 2 | Phase 1 clinical Stu                                                                                                    | Phase 1 clinical Study of ENPP1 inhibitory Immunotherapy TXN10128 |            |         |                         |                  |        |            |  |  |
|   | Small Molecules                                                                                                    | Solid tumor                                                       | ENPP1      | Phase 1 | Txinno Bioscience Inc.  | RS-2023-00282830 | POF    | $\bigcirc$ |  |  |
| 3 | TC011: Clinical Phase I Trial Evaluating Safety, Pharmacokinetics, DLT, MTD, Efficacy and RP2D of TC011, a CD19.Targeted CAR.T Therapyin Relapsed or Refractory B.Cell Non.Hodgkin Lymphoma Patients                                   |                                                                   |            |         |                         |                  |        |            |  |  |
|   | Gene Therapy                                                                                                    | B cell lymphoma                                                   | CD19       | Phase 1 | TICAROS                 | RS-2023-00258721 | POF    | ٠          |  |  |
| 4 | Phase I Clinical Study of WM-S1-030 in patients with advanced or metastatic solid tumor                                                                                                    |                                                                   |            |         |                         |                  |        |            |  |  |
|   | Small Molecules                                                                                                    | Colorectal cancer                                                 | mutant RON | Phase 1 | Wellmarkerbio Co., Ltd. | RS-2023-00219060 | PDF    | $\bigcirc$ |  |  |
| 5 | A Phase 1b/2a Study to Assess the Safety, Pharmacokinetics, and Preliminary Efficacy of TU2218, an oral TGFβR Serine/Threonine Kinase Inhibitor, Administered in Combination with Pembrolizumab in Patients with Advanced Solid Tumors |                                                                   |            |         |                         |                  |        |            |  |  |
|   | Small Molecules                                                                                                    | Solid Tumor                                                       | TGFβR1     | Phase 1 | Tium BIO                | RS-2022-00167091 | PDF    | $\bigcirc$ |  |  |

## 2024 Global Biotech Showcase for Investors

## 4. Managing Your Favorites List

2024 Global Biotech Showcase for Investors

- Navigate to the 'Favorites List' category to view and modify your list of selected companies for 1:1 partnering.
- Your 1:1 partnering schedule will be informed to you once matches are made.
- The meeting schedule will be determined based on your selected preferences.

| Pipeline | Favorites List | <ul> <li>My Page</li> </ul> | <ul> <li>Log Out</li> </ul> |  |  |
|----------|----------------|-----------------------------|-----------------------------|--|--|
|          |                |                             |                             |  |  |

#### **Favorites List**

|   | Modality                                                                                                    | Indication      | Targets | Stage   | Company          | Project No.      | Detail    | Favorite |  |
|---|----------------------------------------------------------------------------------------------------|-----------------|---------|---------|------------------|------------------|-----------|----------|--|
| 1 | TC011: Clinical Phase I Trial Evaluating Safety, Pharmacokinetics, DLT, MTD, Efficacy and RP2D of TC011, a CD19. Targeted CAR.T Therapyin Relapsed or Refractory B.Cell Non. Hodgkin Lymphoma Patients |                 |         |         |                  |                  |           |          |  |
|   | Gene<br>Therapy                                                                                                    | B cell lymphoma | CD19    | Phase 1 | TICAROS          | RS-2023-00258721 | PDF       | ۲        |  |
| 2 | Autologous 4th generation GPC3 CAR.T clinical study for advanced hepatocellular carcinoma                                                                                                    |                 |         |         |                  |                  |           |          |  |
|   | Gene<br>Therapy                                                                                                    | Liver cancer    | GPC3    | Phase 1 | Eutilex Co.,Ltd. | RS-2023-00283610 | PDF<br>Ju | ۲        |  |

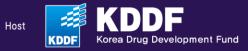

# 2024 Global Biotech Showcase for Investors

July 18 - 19, 2024 Grand InterContinental Seoul Parnas

Contact : rsvp.topplan@gmail.com

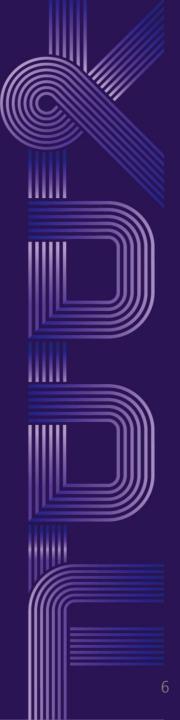